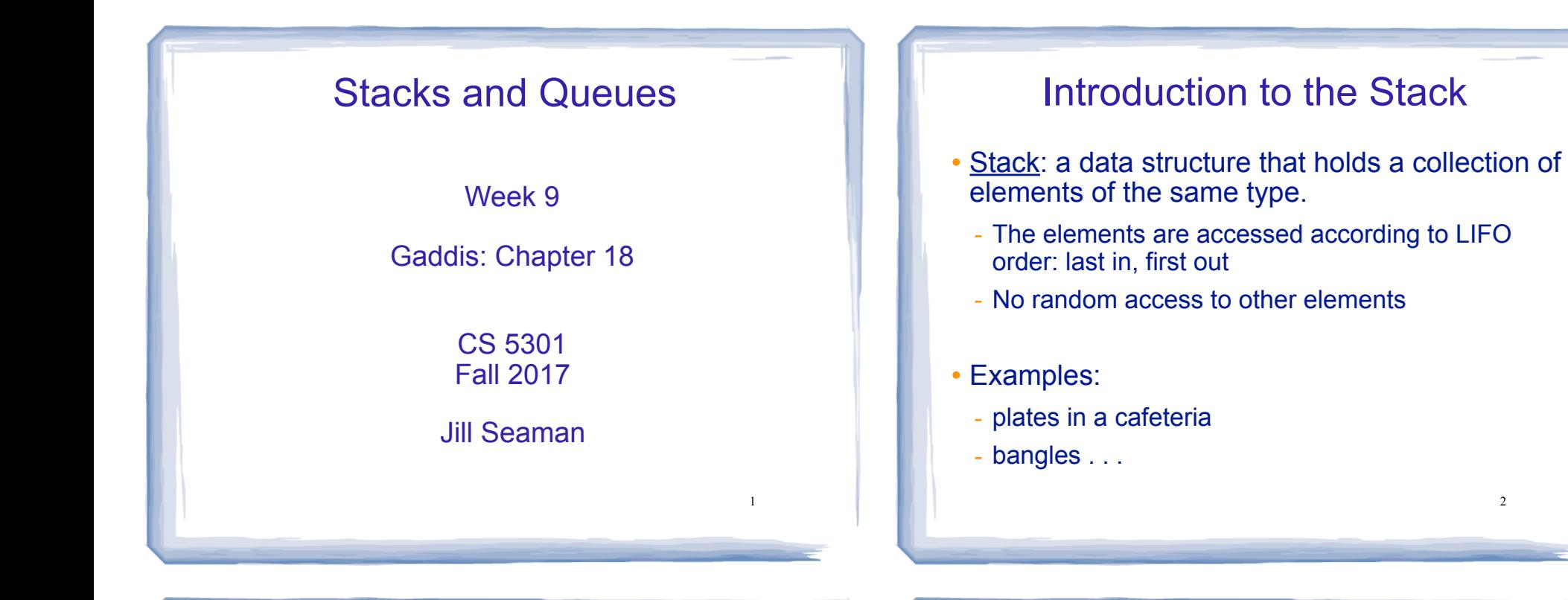

3

## Stack Operations

- Operations:
	- push: add a value onto the top of the stack
		- $\rightarrow$  make sure it's not full first.
	- pop: remove (and return) the value from the top of the stack
		- $\rightarrow$  make sure it's not empty first.
	- isFull: true if the stack is currently full, i.e.,has no more space to hold additional elements
	- isEmpty: true if the stack currently contains no elements

## Stack illustrated

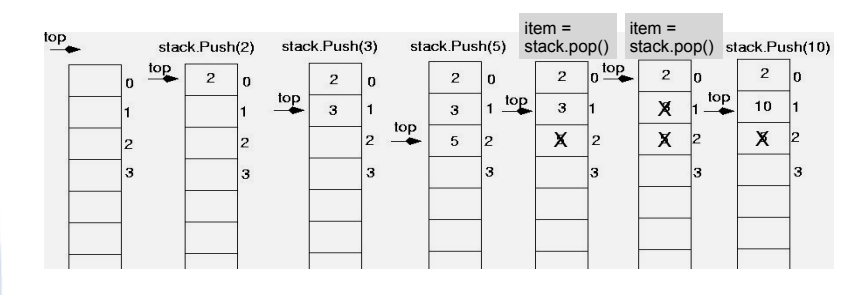

int item; stack.push(2): stack.push(3); stack.push(5); item =  $stack.pop()$ ; //item is 5 item = stack.pop(); //item is 3 stack.push(10);

### **Implementing a Stack Class**

- Array implementations:
	- fixed size (static) arrays: size doesn't change
	- dynamic arrays: can resize as needed in push
- . I inked I ist
	- grow and shrink in size as needed
- Templates
	- any of the above can be implemented using  $\bar{\phantom{a}}$ templates

### A static stack class

class IntStack

```
private:
  const static int STACKSIZE = 100; // The stack size
   int stackArray[STACKSIZE];
                                   // The stack array
  int top;
                    // Index to the top of the stack
public:
   // Constructor
   IntStack() { top = -1; } // empty stack
```
// Stack operations void push(int); int  $pop()$ ; bool isFull() const; bool isEmpty() const;  $\}$  ;

A static stack class: push&pop

5

```
// Member function push pushes the argument onto *
11 the stack.
void IntStack::push(int num)
                        assert will abort the program
  assert(lisFull());
                        if its argument evaluates to false
                        it requires #include <cassert>
  +on++:
  stackArray[top] = num;// Member function pop pops the value at the top
// of the stack off, and returns it.
int IntStack::pop()
  assert(!isEmpty());
  int num = stackArray[top];top--;\overline{7}return num;
```
## A static stack class: functions

```
// Member function isFull returns true if the stack *
// is full, or false otherwise.
bool IntStack::isFull() const
₹
 return (top == STACKSIZE - 1);
// Member function isEmpty returns true if the stack *
// is empty, or false otherwise.
bool IntStack::isEmpty() const
\left\{ \right.return (top == -1);
```
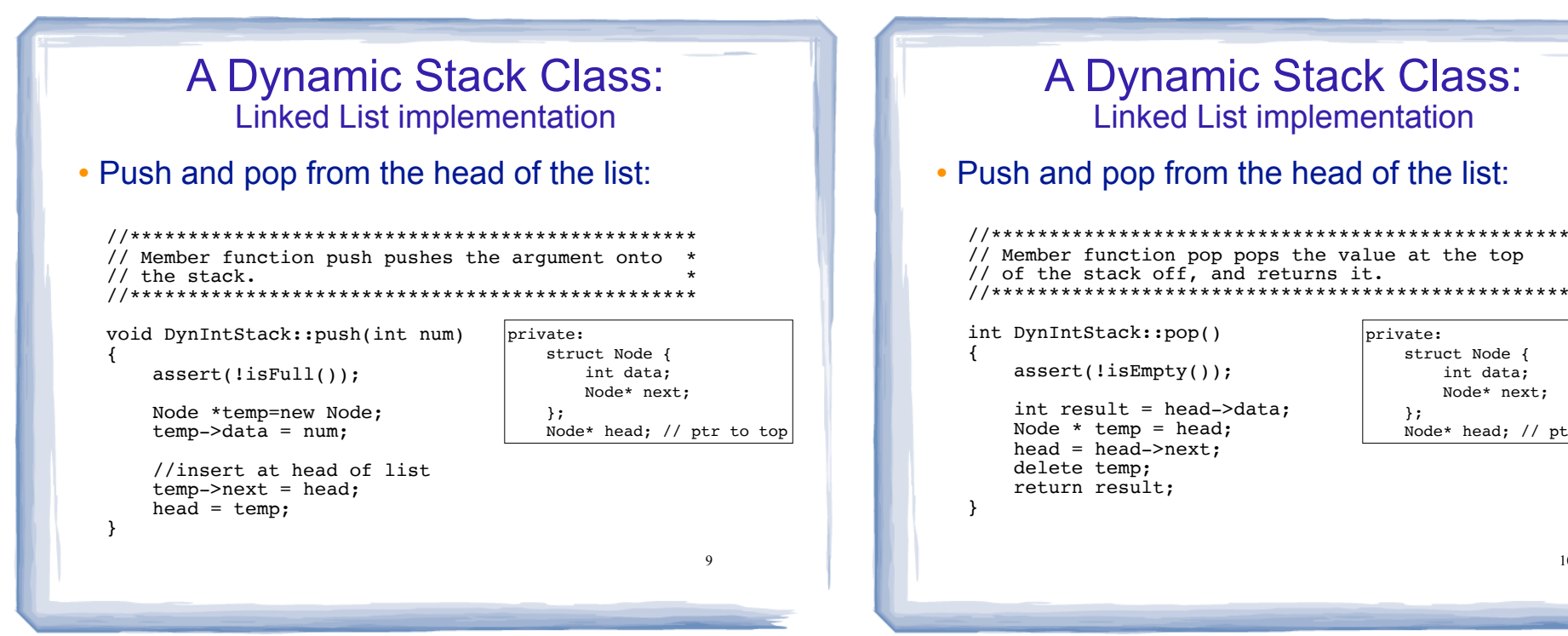

 $11$ 

#### Introduction to the Queue

- Queue: a data structure that holds a collection of elements of the same type.
	- The elements are accessed according to FIFO order: first in, first out
	- No random access to other elements
- Examples:
	- people in line at a theatre box office
	- restocking perishable inventory

**Queue Operations** 

brivate:

 $\}$  ;

struct Node {

int data;

Node\* next;

Node\* head; // ptr to top

- Operations:
- enqueue: add a value onto the rear of the queue (the end of the line)
- $\rightarrow$  make sure it's not full first.
- dequeue: remove a value from the front of the queue (the front of the line) "Next!"
- $\rightarrow$  make sure it's not empty first.
- is Full: true if the queue is currently full, *i.e.*, has no more space to hold additional elements
- is Empty: true if the queue currently contains no elements

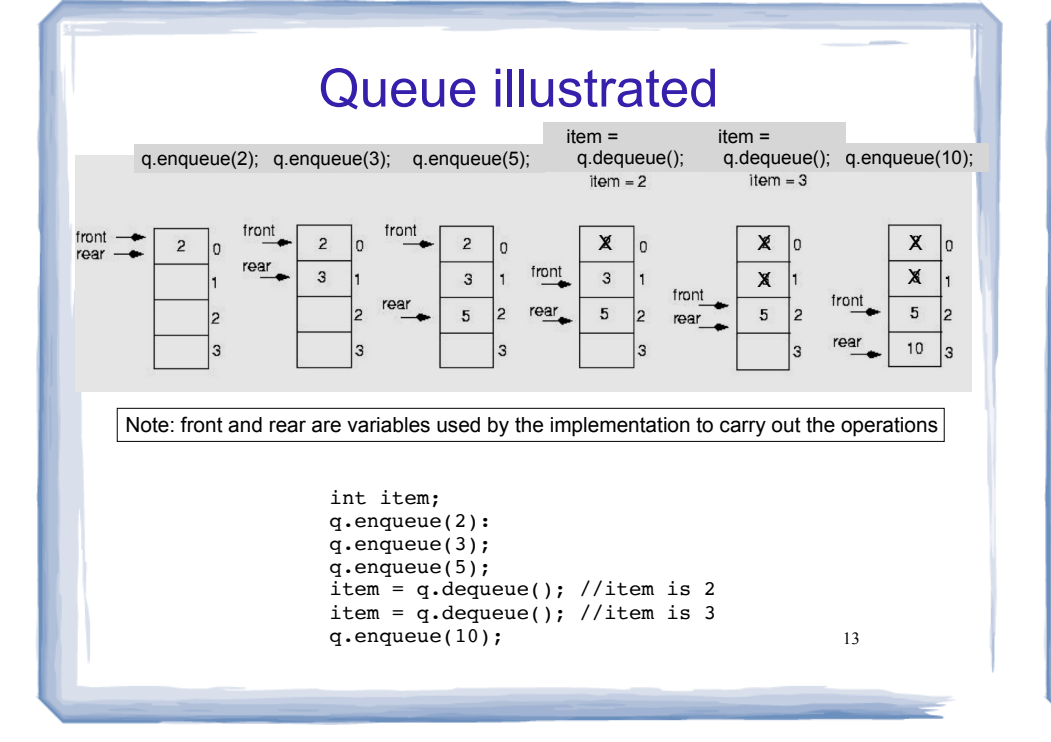

## Implementing a Queue Class

Same as for Stacks:

- Array implementations:
	- fixed size (static) arrays: size doesn't change
	- dynamic arrays: can resize as needed in enqueue
- Linked List
	- grow and shrink in size as needed
- Templates
	- any of the above can be implemented using templates

Implementing a Queue: Array

- When front and rear indices move in the array:
	- problem: rear hits end of array quickly
	- solution: "circular array": wrap index around to front of array

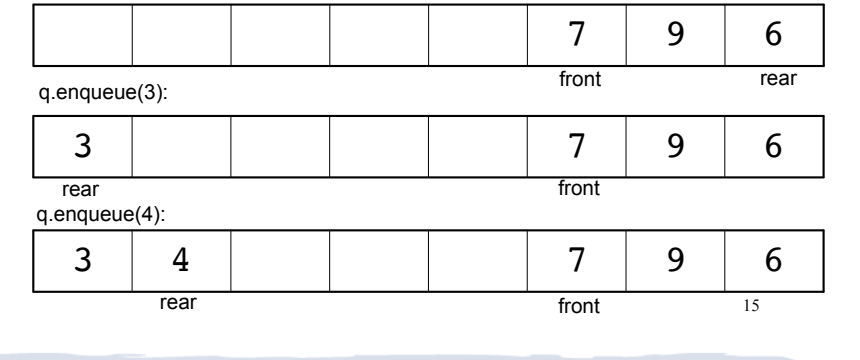

# Implementing a Queue: Array

• To "wrap" the rear index back to the front of the array, you can use this code to increment rear during enqueue:

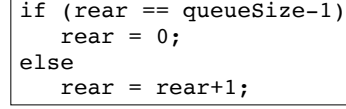

• The following code is equivalent, but shorter (assuming  $0 \le$  rear  $\le$  queueSize):

rear =  $(\text{rear} + 1)$  % queueSize;

• Do the same for advancing the front index.

16

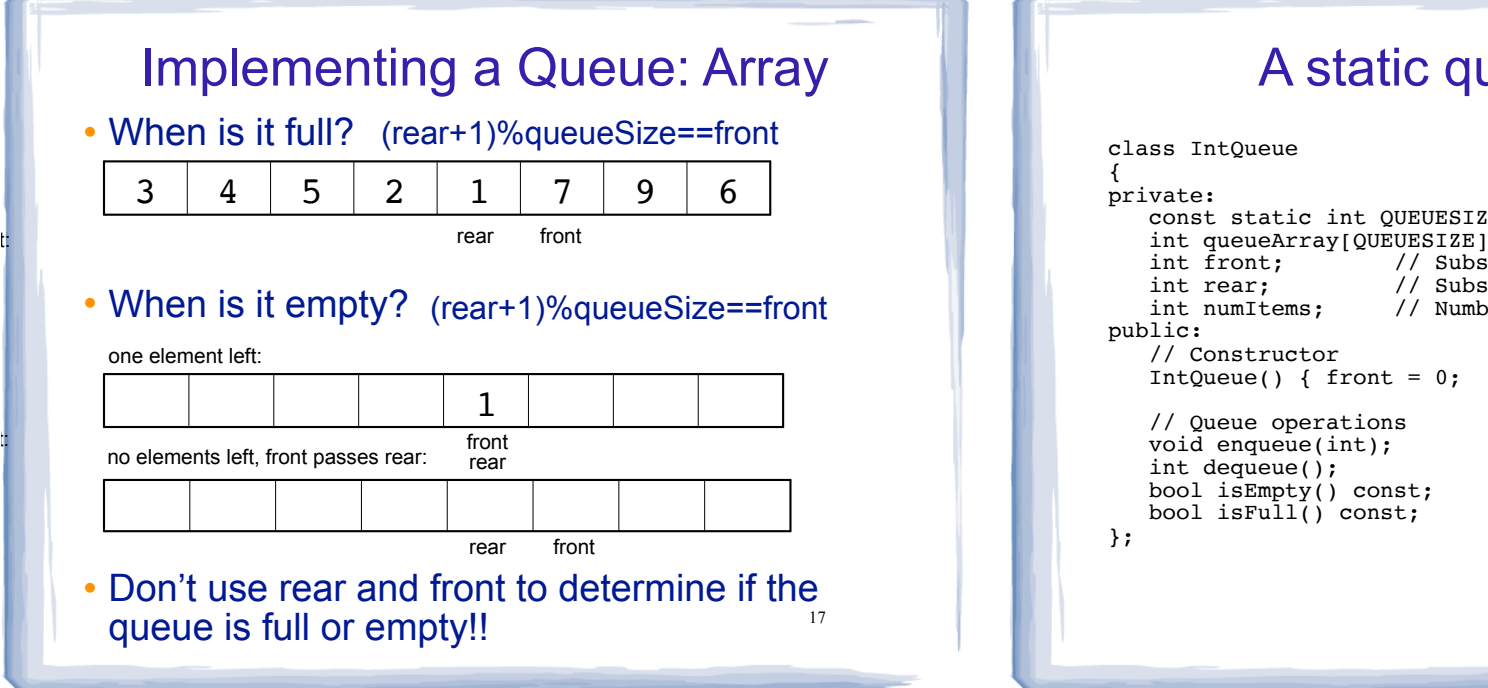

#### A static queue class

```
const static int OUEUESIZE = 100; // capacity of queue
int queueArray[QUEUESIZE]; // The queue array
                 // Subscript of the queue front
                 // Subscript of the queue rear
                 // Number of items in the queue
IntOueue() { front = 0; rear = -1; numItems = 0; }
```
18

#### A static queue: enqueue/dequeue

```
void IntQueue::enqueue(int num)
₹
  assert(\text{isFull}()):
  rear = (rear + 1) % OUEUESIZE;queueArray[rear] = num;numItems++:
// Dequeue removes the value at the front of the
// queue and returns the value.
int IntQueue::dequeue()
  assert(lisp(int result = queueArray[front];front = (fron\hat{t} + 1) % QUEUESIZE;
  numItems--;
                                  19
  return result;
```
#### A static queue class: functions // isEmpty returns true if the queue is empty bool IntQueue::isEmpty() const { return (numItems  $== 0$ ); // isFull returns true if the queue is full bool IntQueue::isFull() const { return (numItems ==  $OUTUESIZE$ ):  $20$

#### **A Dynamic Queue Class: A Dynamic Queue Class: Linked List implementation Linked List implementation** • Use pointers front and rear to point to first and • Enqueue at the rear of the list, dequeue from the last elements of the list: tront: // Enqueue inserts a value at the rear of the queue. //\*\*\*\*\*\*\*\*\*\*\*\*\*\*\*\*\*\*\*\*\*\*\*\*\*\*\*\*\*\*\*\*\* void DynIntQueue:: enqueue (int num) private: **NULL**  $\left\{ \right.$ struct Node { int data;  $assert(lisFull())$ ; Node\* next;  $\}$ Node \*temp=new Node: Node\* front; // ptr to first rear front  $temp - > data = num;$ Node\* rear; // ptr to last  $temp\text{-}next = NULL;$ //append to rear of list, reset rear if  $(isEmpty()$  $front = rear = temp;$  $else f$  $rear$ -> $next$  =  $temp$ ; 21 22  $rear = temp:$ } A Dynamic Queue Class: **Sample Problem Linked List implementation**

• Enqueue at the rear of the list, dequeue from the front:

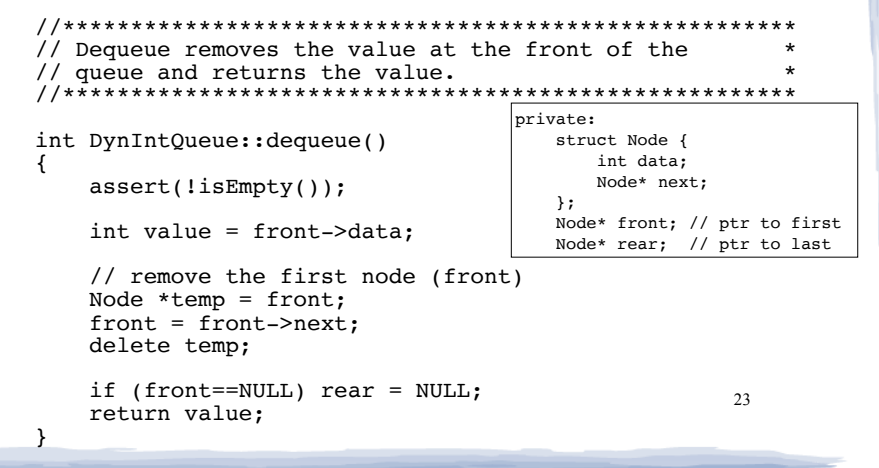

- See Gaddis 7.12 (or google) for a description of the STL vector type.
- Implement the following IntStack using a vector (instead of an array) to store the elements.

```
class IntStack {
private:
   vector<int> stack; // store elements in a vector
public:
   // Constructor
   IntStack() \{ \}// stack vector is already empty
   // Stack operations
   void push(int):
   int pop();
   bool isFull() const;
   bool isEmpty() const;
                                                     24
\} ;
```